Barts and The London **NHS** 

**NHS Trust** 

## **New Starters Information Governance Checklist**

This procedure must be followed when a member of staff joins the Trust or joins a new department.

## **The line manager is responsible for ensuring that each item on this checklist is addressed.**

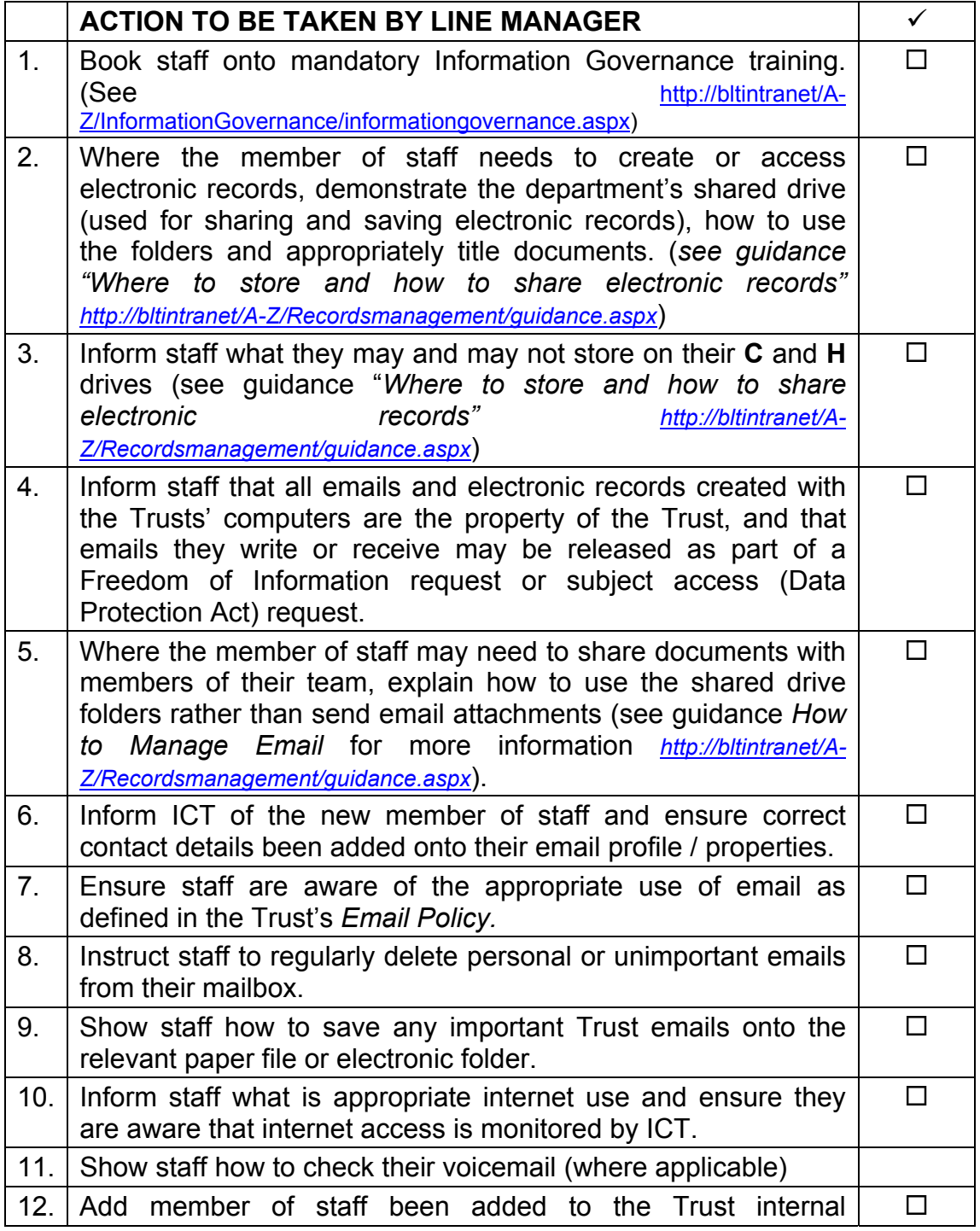

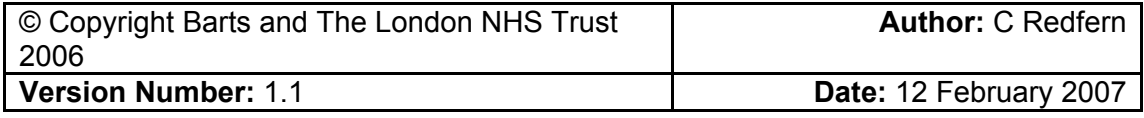

## Barts and The London **NHS**

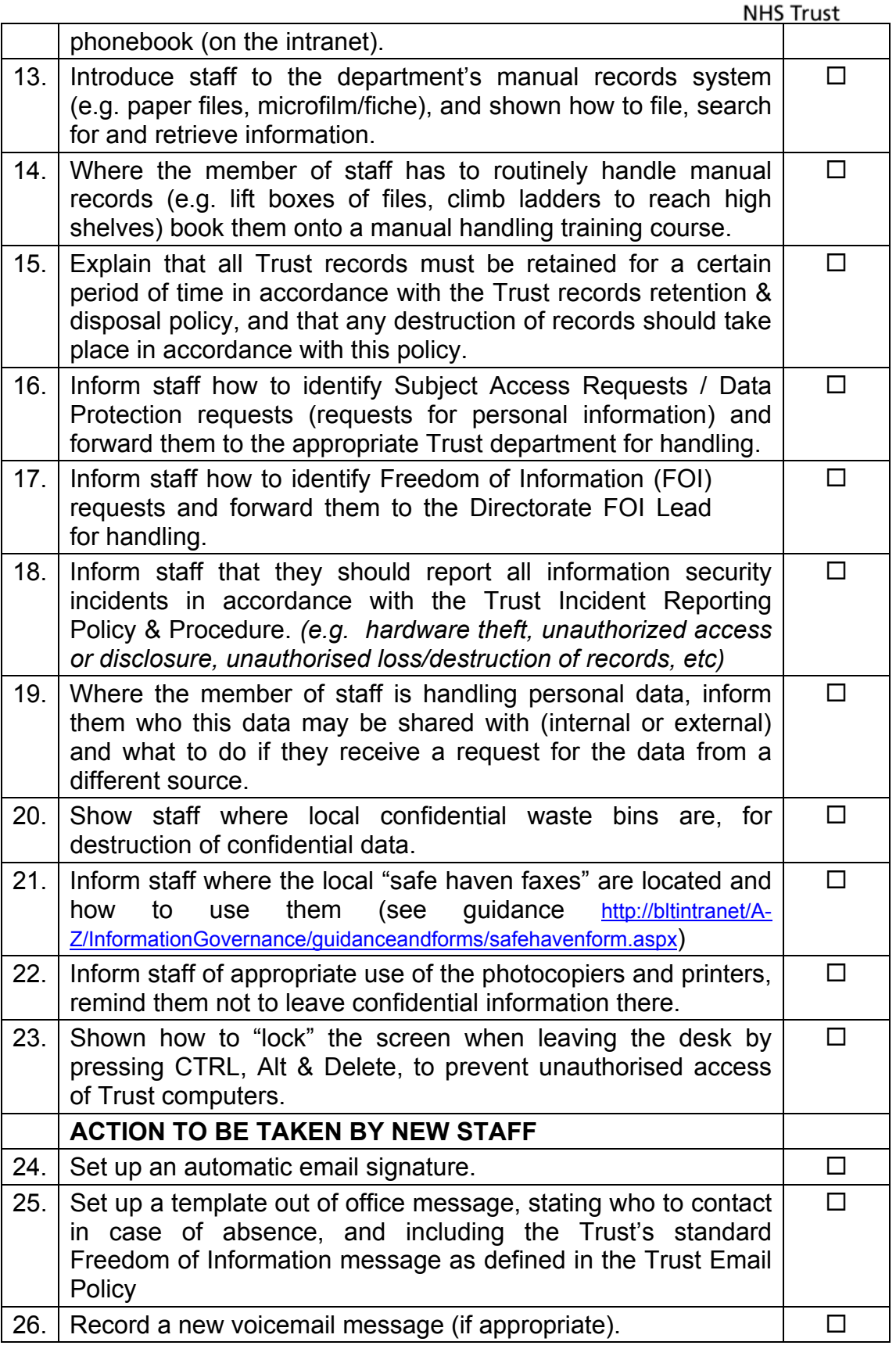

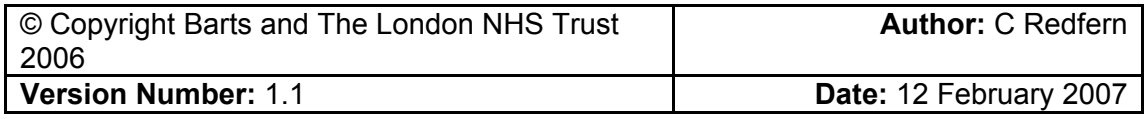